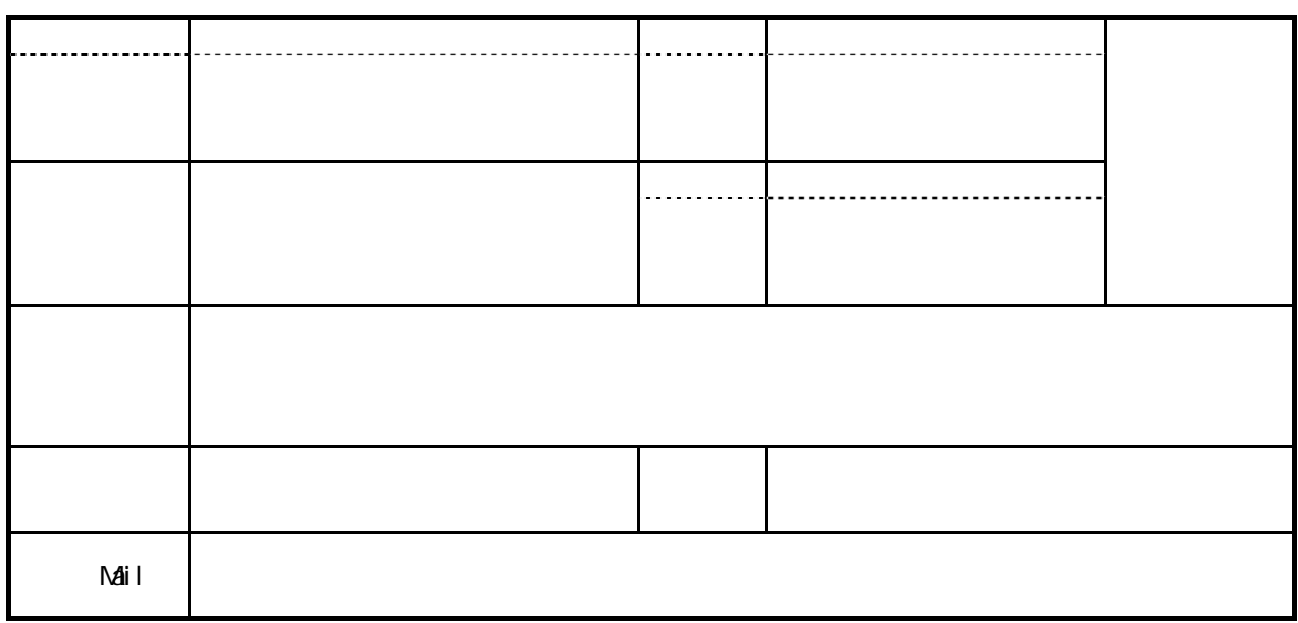

 $\Delta SP$  with  $\Delta SP$ 

お申込日:20 年 月 日

http://www.airnet.jp/contact/apply/

□ <mark>1</mark> 本法】とこれには、日本法人によってもお送りください。  $\overline{\phantom{a}}$   $\overline{\phantom{a}}$   $\overline{\$ 

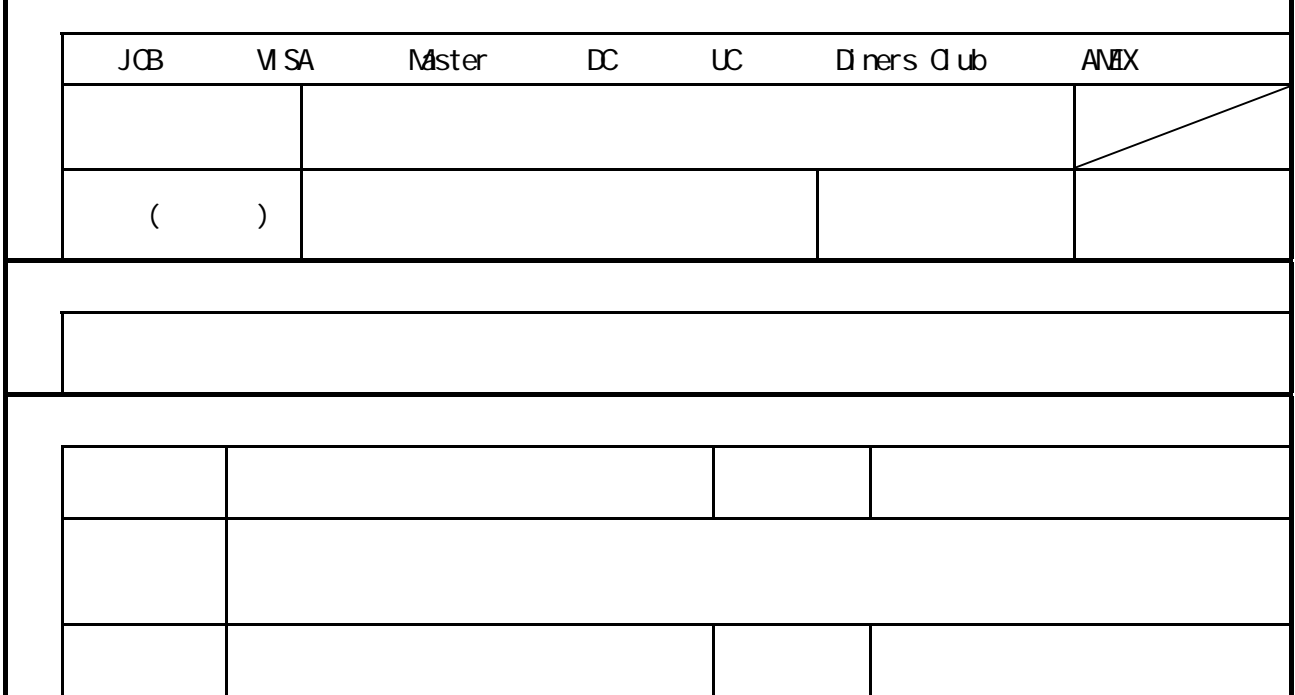

 $\frac{3}{1}$   $\frac{3}{1}$   $\frac{3}{1}$   $\frac{3}{1}$   $\frac{3}{1}$   $\frac{3}{1}$   $\frac{3}{1}$   $\frac{1}{1}$   $\frac{3}{1}$   $\frac{1}{1}$   $\frac{3}{1}$   $\frac{1}{1}$   $\frac{3}{1}$   $\frac{1}{1}$   $\frac{3}{1}$   $\frac{1}{1}$   $\frac{3}{1}$   $\frac{1}{1}$   $\frac{3}{1}$   $\frac{1}{1}$   $\frac{3}{1}$   $\frac{1}{1}$   $140-0001$   $1-10-4$  Y.B  $4F$  $AR$ TEL 03-6717-5856 ( $1000~1800$ ) FAX 0120-007-483 E-MAIL sales@air.ad.jp

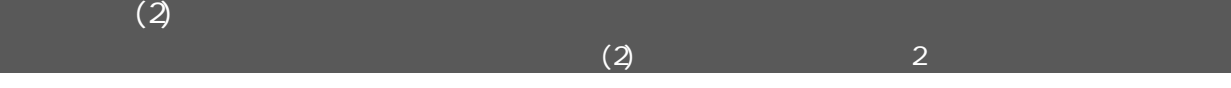

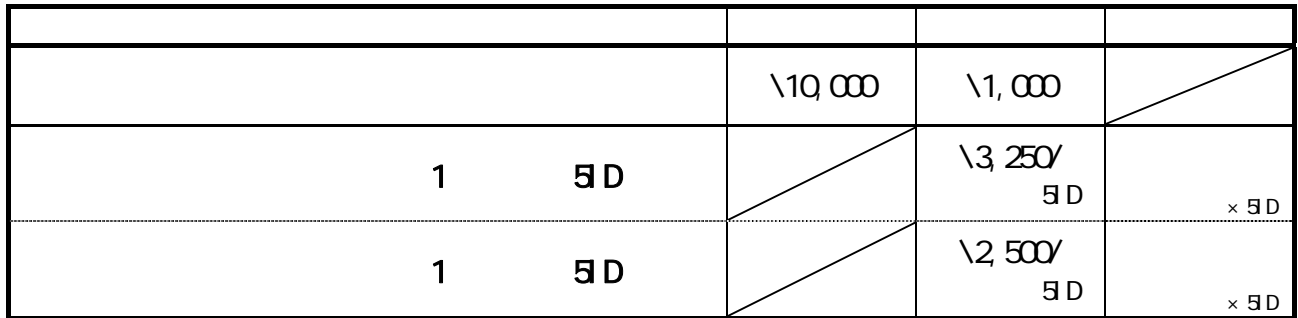

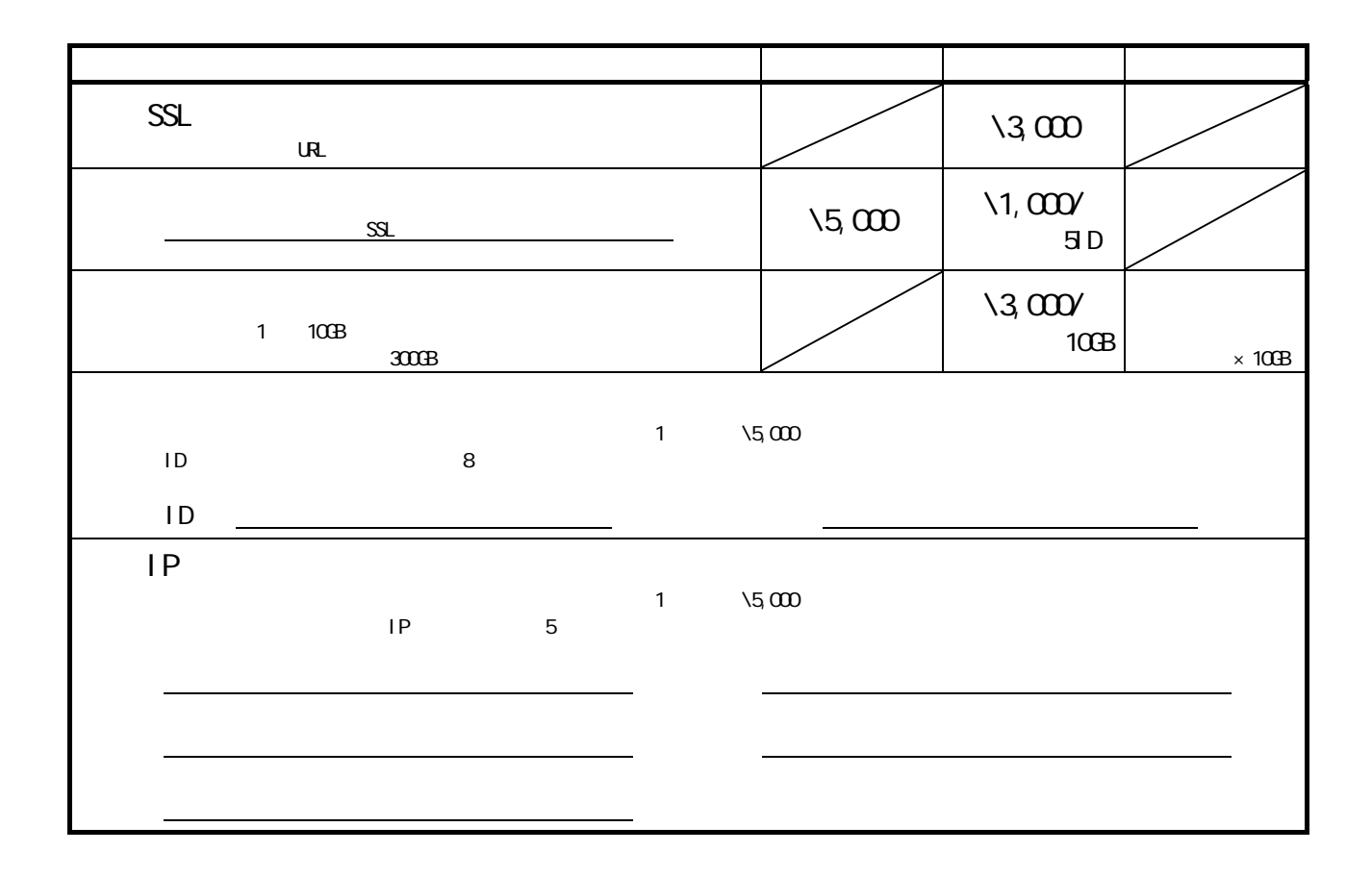

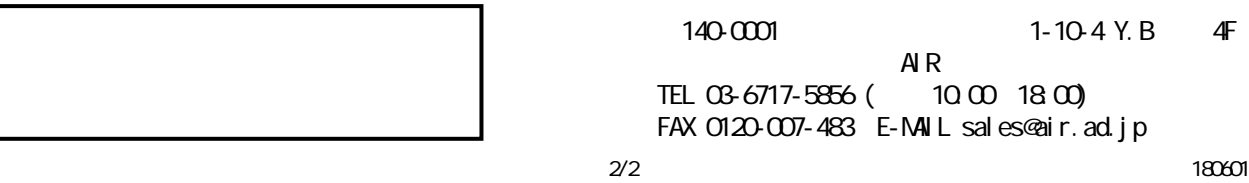

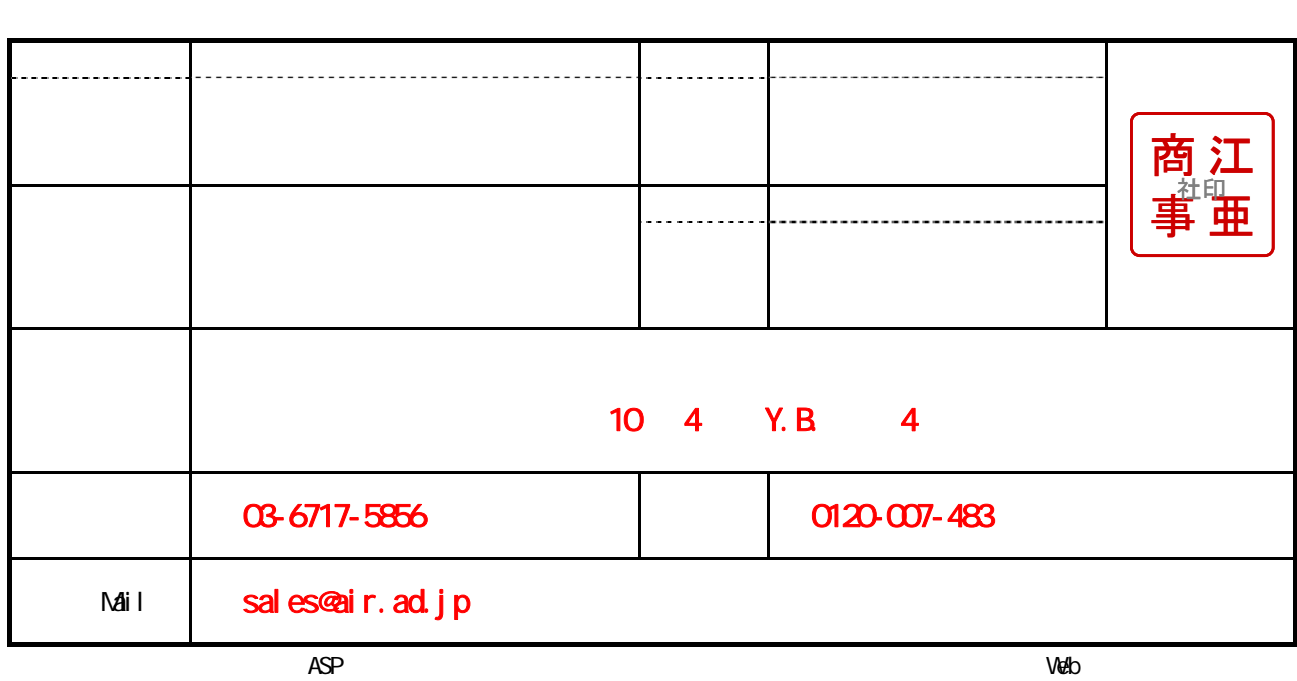

<u> - 1980 - 1980 - 1980 - 1980 - 1980 - 1980 - 1980 - 1980 - 1980 - 1980 - 1980 - 19</u>

http://www.airnet.jp/contact/apply/

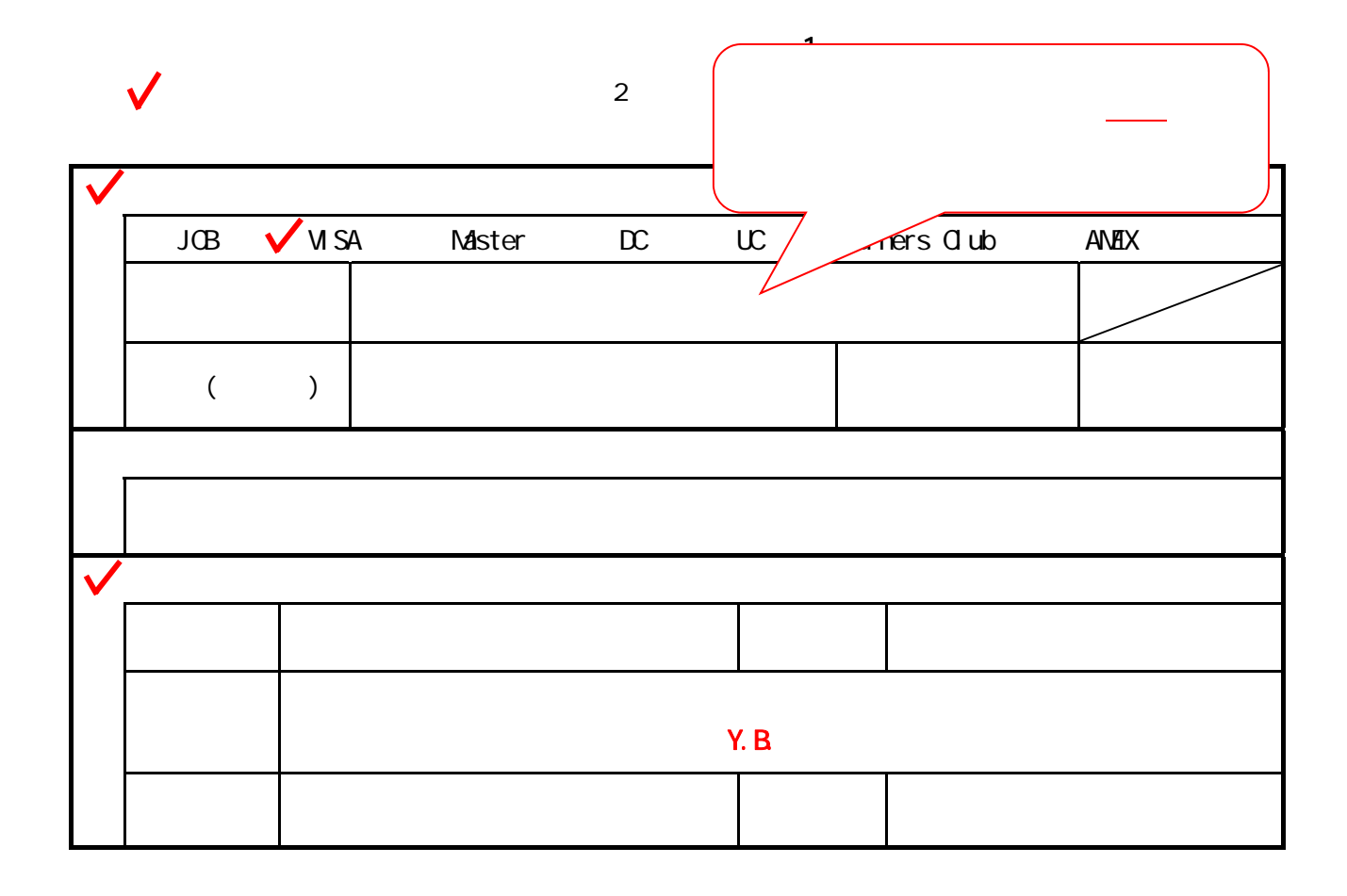

 $\frac{3}{1}$   $\frac{3}{1}$   $\frac{1}{1}$ 140-0001 1-10-4 Y.B 4F  $AR$ TEL 03-6717-5856 ( $10.00$   $18.00$ ) FAX 0120-007-483 E-MAIL sales@air.ad.jp

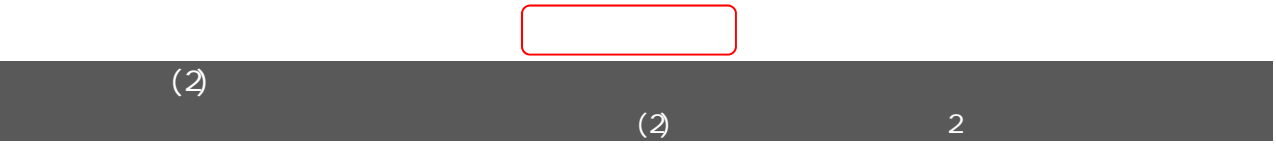

I

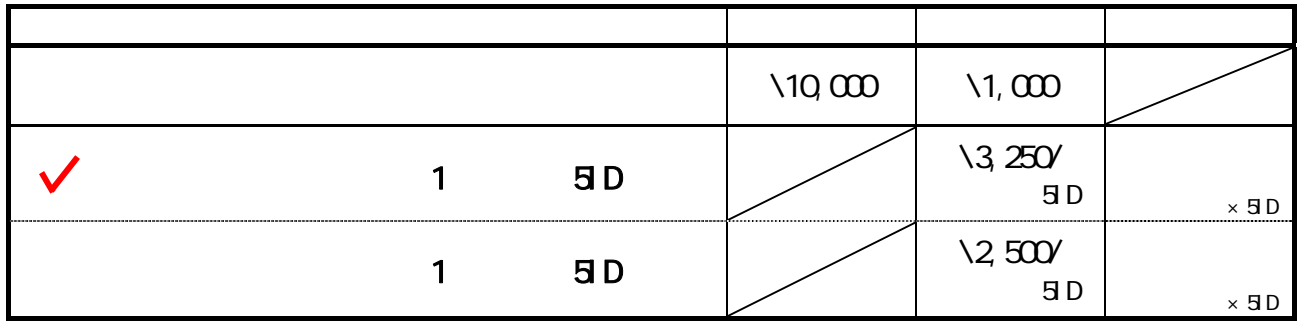

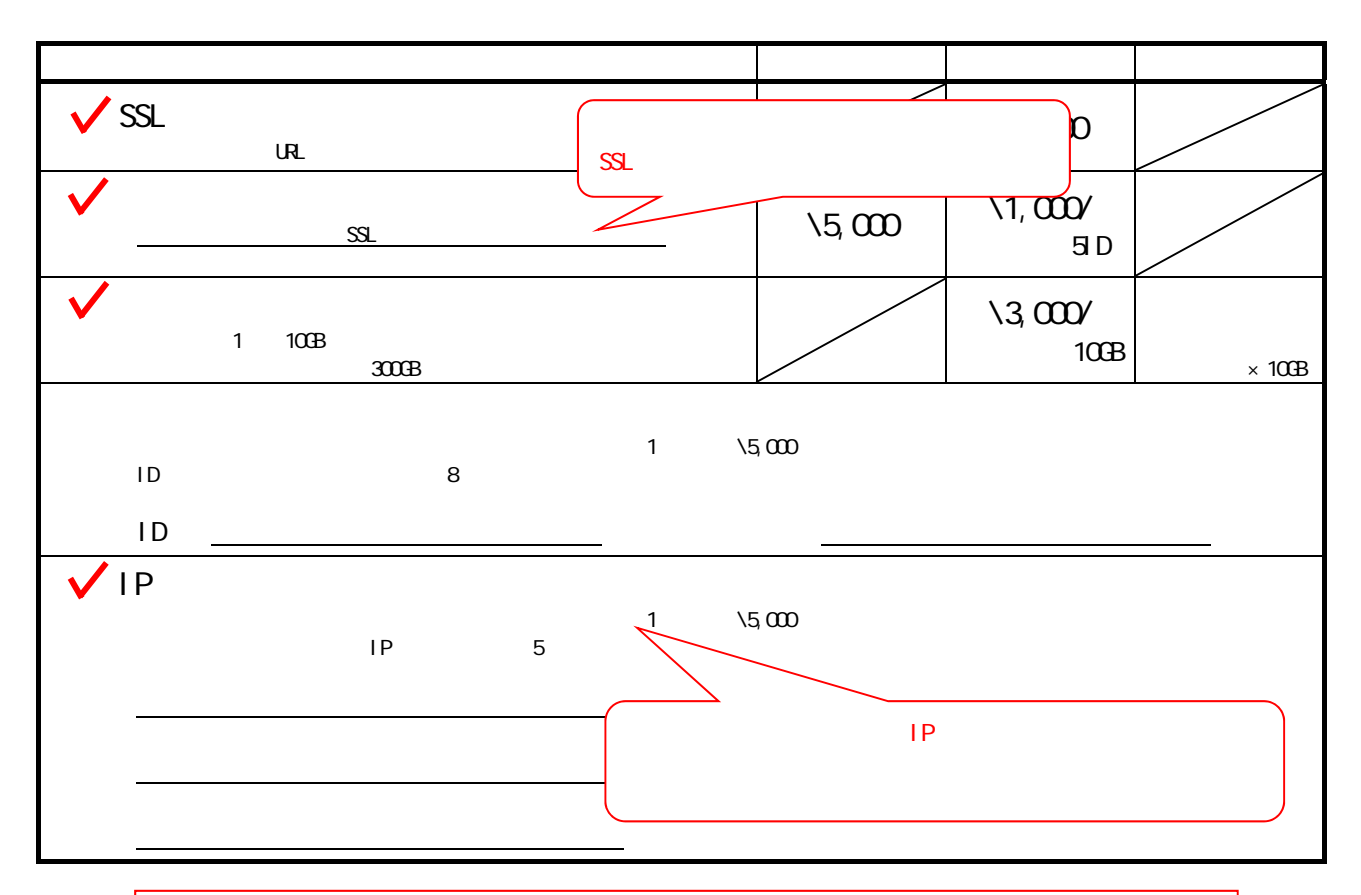

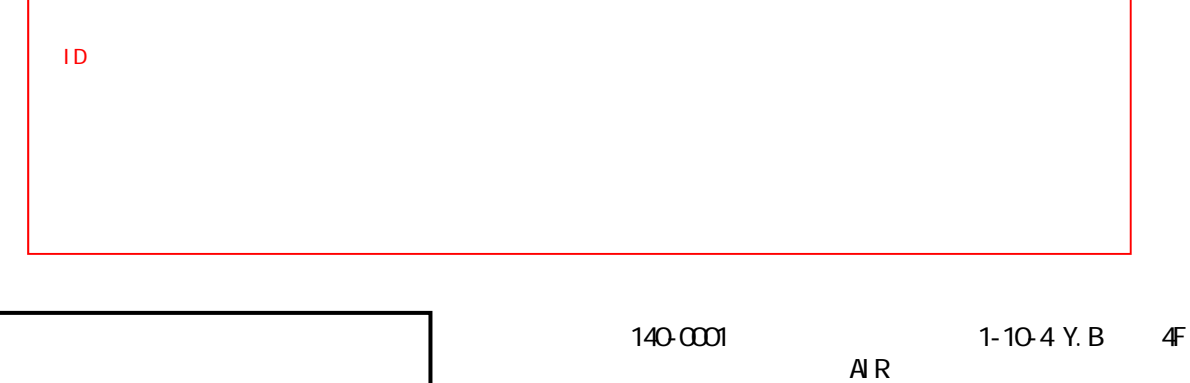

 $AR$ TEL 03-6717-5856 ( $10.00~18.00$ ) FAX 0120-007-483 E-MAIL sales@air.ad.jp